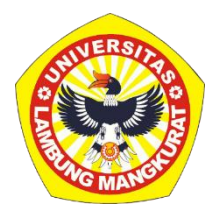

## **PENGEMBANGAN MEDIA PEMBELAJARAN INTERAKTIF BERBASIS WEB PADA MATERI PEMROGRAMAN DASAR C++ DENGAN METODE** *DRILL AND PRACTICE*

### **SKRIPSI**

Diajukan untuk Memenuhi Persyaratan dalam Memperoleh Gelar Sarjana Strata-1 Pendidikan Komputer

> Oleh: AULIA RAHMI NIM 1810131320012

**PROGRAM STUDI PENDIDIKAN KOMPUTER JURUSAN PENDIDIKAN MATEMATIKA DAN IPA FAKULTAS KEGURUAN DAN ILMU PENDIDIKAN UNIVERSITAS LAMBUNG MANGKURAT BANJARMASIN JUNI 2023**

## **PENGEMBANGAN MEDIA PEMBELAJARAN INTERAKTIF BERBASIS WEB PADA MATERI PEMROGRAMAN DASAR C++ DENGAN METODE** *DRILL AND PRACTICE*

#### **SKRIPSI**

Diajukan untuk Memenuhi Persyaratan dalam Memperoleh Gelar Sarjana Strata-1 Pendidikan Komputer

> Oleh: Aulia Rahmi NIM 1810131320012

## **PROGRAM STUDI PENDIDIKAN KOMPUTER JURUSAN PENDIDIKAN MATEMATIKA DAN IPA FAKULTAS KEGURUAN DAN ILMU PENDIDIKAN UNIVERSITAS LAMBUNG MANGKURAT BANJARMASIN JUNI 2023**

### **HALAMAN PENGESAHAN**

#### **SKRIPSI**

## PENGEMBANGAN MEDIA PEMBELAJARAN INTERAKTIF **BERBASIS WEB PADA MATERI PEMROGRAMAN DASAR** C++ DENGAN METODE DRILL AND PRACTICE

### Oleh: Aulia Rahmi NIM 1810131320012

Telah dipertahankan di hadapan dewan penguji pada tanggal 12 Juni 2023 dan dinyatakan lulus

Susunan Dewan Penguji:

Ketua Penguji/Pembimbing I

Dr. R. Ati Sukmawati, M.Kom. NIP 19660128 199303 2 002

Sekretaris Penguji/Pembimbing II

Nuruddin Wiranda, S.Kom., M.Cs. NIP(19900315 20160810 1 001

Program Studi Pendidikan Komputer Koordinalor,

Dr. Harja Santana Purba, M.Kom. NIP 19630705 198903 1 002

Anggota Dewan Penguji

1. Muhammad Hifdzi Adini, S.Kom., M.T.

2. Novan Alkaf Bahraini Saputra, S.Kom., M.T.

Dr. Sydhmani M.Si. NIP 19680123 199303 1 002

Banjarmasin, Juni 2023

Ketua

Jurusan PMIPA FKIP ULM

### **LEMBAR PERSETUJUAN**

Untuk menyatakan bahwa Skripsi oleh Aulia Rahmi NIM 1810131320012 dengan judul "Pengembangan Media Pembelajaran Interaktif Berbasis Web Pada Materi Pemrograman C++ Dengan Metode Drill and Practice" telah disetujui oleh Dewan Penguji sebagai syarat untuk menyelesaikan Program Pendidikan Sarjana pada Program Studi Pendidikan Komputer.

Banjarmasin, Tanggal, 21/7/2023 Ketua, Dr. R. Ati Sukmawati, M.Kom. NIP 19660128 199303 2 002 Tanggal, 5/7/2013 Anggota Nuruddih Wiranda, S.Kom., M.Cs. NIP 19900315 20160810 1 001 Tanggal,  $4/7/2023$ Anggo Muhammad Hifdzi Adini, S.Kom., M.T. NIP 19881005 202203 1 005 Tanggal,  $27/6/2023$ Anggota, Novan Alkaf Bahraini Saputra, S.Kom., M.T. NIP 19931110 202012 1 008 Tanggal,  $\mathcal{B}1/7/23$ Mengetahui, Koordinator Program Studi Pendidikan Komputer Dr. Harja Santana Purba, M.Kom. NIP 1963070 \$198903 1 002

#### **PERNYATAAN**

Saya yang bertanda tangan dibawah ini menyatakan dengan sesungguhnya, bahwa Skripsi ini merupakan hasil penelitian yang telah saya lakukan. Segala kutipan dari berbagai sumber sudah diungkapkan sebagaimana mestinya. Skripsi ini belum pernah dipublikasikan untuk keperluan lain oleh siapapun juga. Apabila di kemudian hari ternyata pernyataan saya ini tidak benar maka saya bersedia menerima akibat hukum dari ketidakbenaran pernyataan tersebut.

Banjarmasin, 12 Juni 2023

 Aulia Rahmi NIM 1810131320012

PENGEMBANGAN MEDIA PEMBELAJARAN INTERAKTIF BERBASIS WEB PADA MATERI PEMROGRAMAN C++ DENGAN METODE *DRILL AND PRACTICE* (Oleh: Aulia Rahmi; Pembimbing: R. Ati Sukmawati, Nuruddin Wiranda; 2023; 74 halaman)

### **ABSTRAK**

Pemrograman dasar merupakan salah satu mata pelajaran di Sekolah Menengah Kejuruan bidang keahlian Teknologi Komputer dan Informatika yang memberikan dasar-dasar logika yang universal dan mengedepankan pembentukan pola pikir siswa dalam menciptakan program yang efektif dan efisien. Penelitian ini bertujuan untuk (1) mengembangkan media pembelajaran interaktif pada materi pemrograman dasar C++ dengan metode *drill and practice*; (2) mengetahui validitas media pembelajaran interaktif berbasis web yang telah dikembangkan pada materi pemrograman dasar C++ dengan metode *drill and practice*. Penelitian ini menggunakan metode *Research and Development* dengan model pengembangan *ADDIE* yang sudah dibatasi yaitu *analysis, design, development,* dan *evaluation*. Pengumpulan data dilakukan dengan menggunakan angket validasi materi dan validasi media. Teknik analisis data yang digunakan ialah analisis statistik deskriptif. Penelitian ini memperoleh hasil bahwa media pembelajaran interaktif berbasis web pada materi pemrograman dasar C++ dengan metode *drill and practice* yang dikembangkan dengan teknologi HTML, CSS, Boostraps, Javascript, Firebase, Adobe XD, Online IDE, Software Ideas Modeler, dan Netlify. Media yang dikembangkan valid dengan nilai validitas materi termasuk dalam kriteria yang tinggi dan nilai validitas media termasuk dalam kriteria yang sangat tinggi. Oleh karena itu, media pembelajaran interaktif berbasis web pada pembelajaran interaktif berbasis web pada materi pemrograman dasar C++ dengan metode *drill and practice* dinyatakan dapat digunakan untuk uji coba dalam pembelajaran.

Kata kunci: Media Pembelajaran Interaktif, Pemrograman Dasar C++, *Drill and Practice, Research and Development, ADDIE.*

*DEVELOPMENT OF WEB-BASED INTERACTIVE LEARNING MEDIA ON C++ PROGRAMMING MATERIALS WITH DRILL AND PRACTICE METHOD* (*By:* Aulia Rahmi; *Advisors*: R. Ati Sukmawati, Nuruddin Wiranda ; 2023; 74 *pages*)

#### *ABSTRACT*

*Basic programming is one of the subjects in Vocational High School in the field of Computer and Information Technology expertise that provides the basics of universal*  logic and prioritizes the formation of students' mindset in creating effective and *efficient programs. This study aims to (1) develop interactive learning media on basic C++ programming material with the drill and practice method; (2) determine the validity of web-based interactive learning media that has been developed on basic C++ programming material with the drill and practice method. This research uses the Research and Development method with the ADDIE development model which has been limited to analysis, design, development, and evaluation. Data collection was carried out using material validation questionnaires and media validation. The data analysis technique used was descriptive statistical analysis. This study found that webbased interactive learning media on basic C++ programming material with drill and practice methods developed with HTML, CSS, Boostraps, Javascript, Firebase, Adobe XD, Online IDE, Software Ideas Modeler, and Netlify technologies. The developed media is valid with material validity scores included in high criteria and media validity scores included in very high criteria. Therefore, the web-based interactive learning media on web-based interactive learning on basic C++ programming material with the drill and practice method can be used for trials in learning.*

*Keywords: Interactive Learning Media, C++ Basic Programming, Drill and Practice, Research and Development, ADDIE.*

#### **KATA PENGANTAR**

Segala puji dan syukur penulis panjatkan ke hadirat Allah SWT, karena berkat rahmat dan hidayah-Nya penulis dapat menyelesaikan skripsi berjudul "Pengembangan Media Pembelajaran Interaktif Berbasis Web Pada Materi Pemrograman Dasar C++ dengan Metode *Drill and Practice*". Skripsi ini dimaksudkan untuk memenuhi syarat memperoleh gelar Sarjana Pendidikan pada Program Studi Pendidikan Komputer Fakultas Keguruan dan Ilmu Pendidikan (FKIP) Universitas Lambung Mangkurat (ULM).

Penulis menyadari bahwa skripsi ini masih jauh dari sempurna. Oleh karena itu, penulis berharap dapat belajar lebih banyak lagi dalam penerapan ilmu yang diperoleh. Penulis menyadari bahwa skripsi ini dapat diselesaikan karena adanya bantuan dari berbagai pihak baik secara langsung maupun tidak langsung. Dalam kesempatan ini penulis sampaikan terima kasih kepada semua pihak yang telah membantu dalam penelitian ini, khususnya kepada:

- 1. Dekan FKIP Universitas Lambung Mangkurat.
- 2. Ketua Jurusan Pendidikan Matematika dan IPA FKIP ULM.
- 3. Koordinator Program Studi Pendidikan Komputer FKIP ULM.
- 4. Dr. R. Ati Sukmawati, M.Kom. dan Nuruddin Wiranda, S. Kom., M.Cs., selaku dosen pembimbing yang telah meluangkan waktu dalam membimbing, membantu dan memberikan masukan selama pengerjaan skripsi ini.
- 5. Muhammad Hifdzi Adini, S.Kom., M.T dan Rizky Pamuji, M. Kom. selaku validator materi dan validator media.
- 6. Orang tua tercinta dan keluarga yang selalu memberi dorongan, semangat serta doa sehingga dapat menyelesaikan skripsi ini.
- 7. Nuriah, Muhammad Maulana, Muhammad Agi Syahriza Daan Nur, Ailsa Nurfirdausi Shafaria, Shafwan Rijani, Yonatan Dwiputra Pratikno, dan Hafish Alfarizi Siregar. Terima kasih atas semua dukungan, dan menjadi sahabat bagi penulis.
- 8. Semua pihak yang telah banyak membantu dalam penyusunan skripsi ini.

Atas semua yang mereka lakukan, semoga Allah SWT membalas segala amal baik semua pihak dan penulis berharap agar skripsi ini dapat bermanfaat bagi banyak orang terutama kepada pembaca.

Banjarmasin, 12 Juni 2023

Aulia Rahmi NIM 1810131320012

## **DAFTAR ISI**

<span id="page-9-0"></span>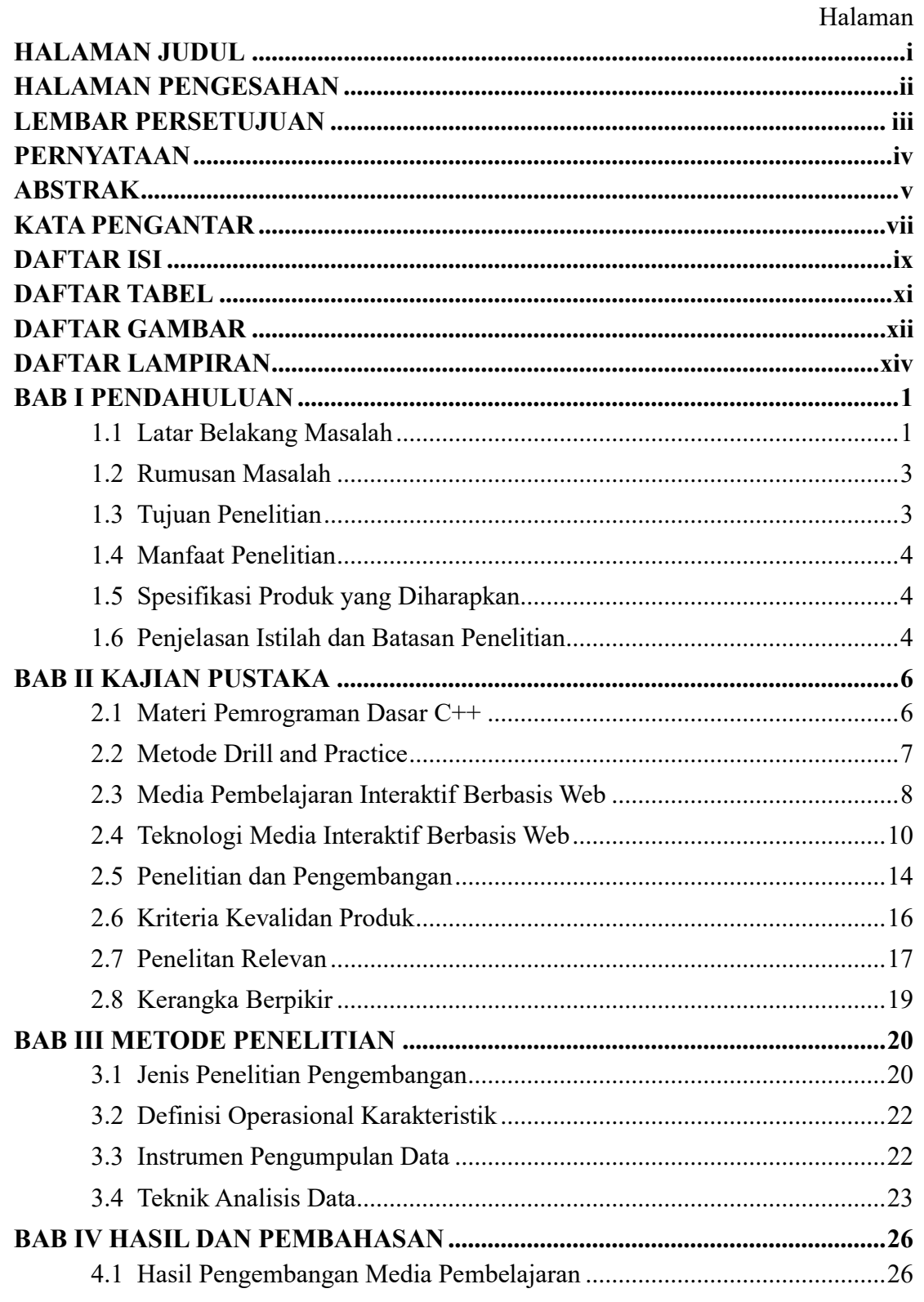

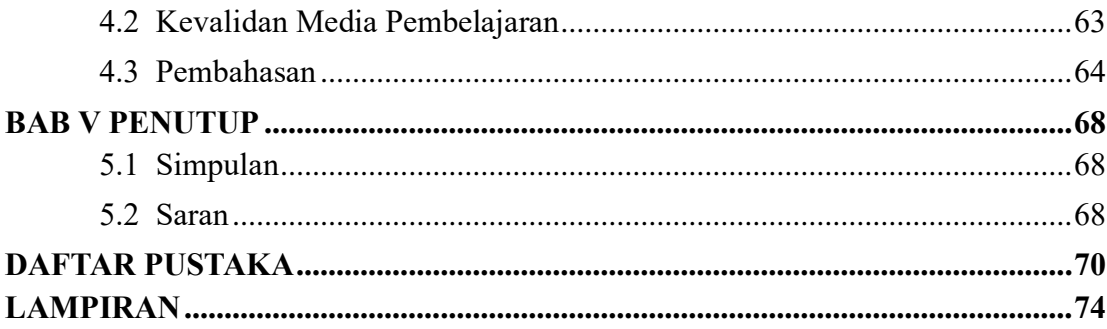

## **DAFTAR TABEL**

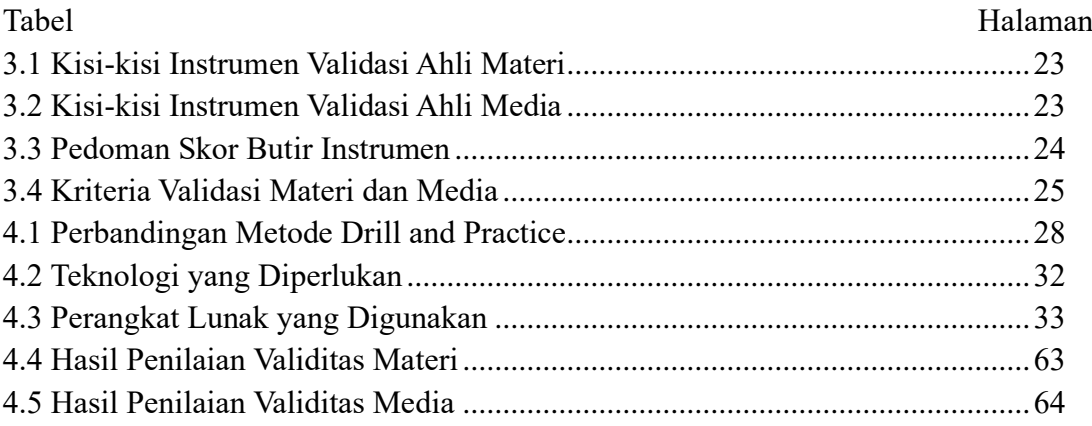

## **DAFTAR GAMBAR**

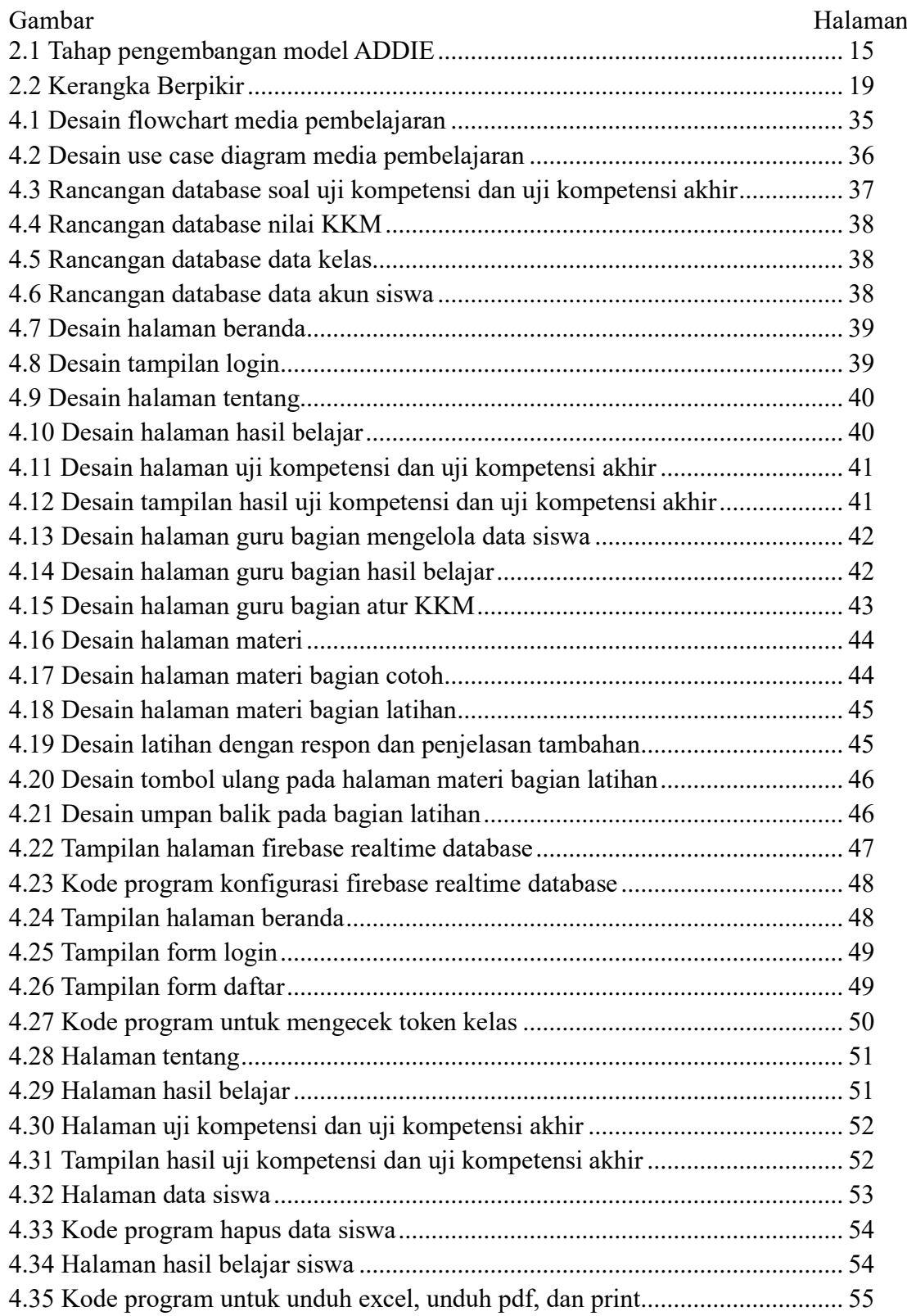

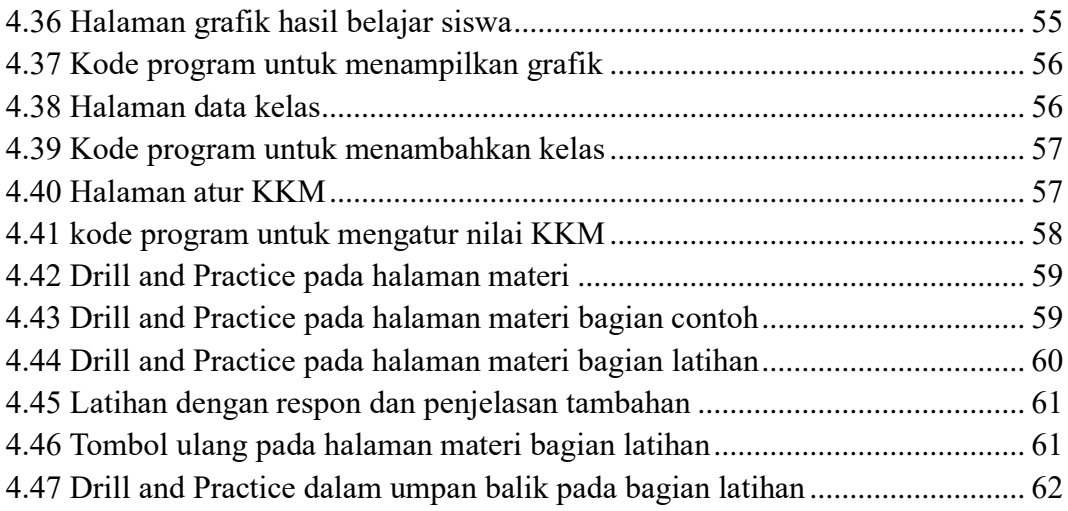

# **DAFTAR LAMPIRAN**

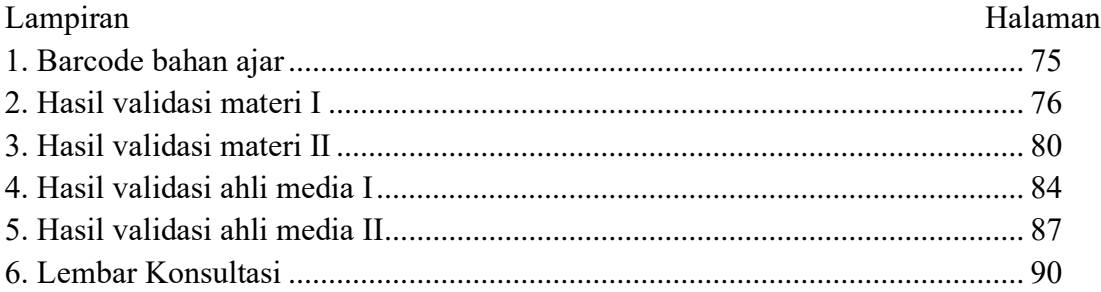